# SAP SOLMAN MOCK TEST

<http://www.tutorialspoint.com> Copyright © tutorialspoint.com

This section presents you various set of Mock Tests related to **SAP Solman**. You can download these sample mock tests at your local machine and solve offline at your convenience. Every mock test is supplied with a mock test key to let you verify the final score and grade yourself.

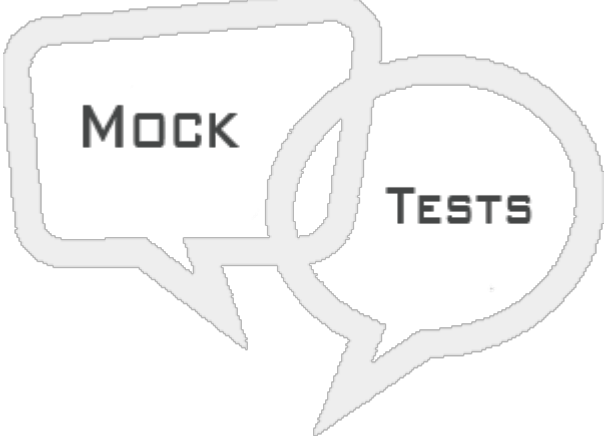

SAP SOLMAN MOCK TEST IV

- **Q 1 - Which of the following is/are required roles under GPA user?**
- A [SAP\\_SMWORK\\_BASIC\\_TECHADMIN](javascript:void(0);)
- B [SAP\\_SM\\_BP\\_DISPLAY](javascript:void(0);)
- C [SAP\\_SM\\_GP\\_ADMIN](javascript:void(0);)
- D [SAP\\_SYSTEM\\_REPOSITORY\\_DIS](javascript:void(0);)
- E All of the [above](javascript:void(0);)

#### **Q 2 - Which of the following is responsibility of IT Task Planning user?**

A - This is required to perform single or periodic [operation](javascript:void(0);) activities and to check the status of all the activities using GP log book.

- B They are used to execute the task or Guided [Procedures](javascript:void(0);) assigned in Task Inbox.
- C This user is required to create custom guided [procedures.](javascript:void(0);)
- D None of [these](javascript:void(0);)

#### **Q 3 - In SAP Solman, which of the following is used to perform the changes?**

- A Change and [Transport](javascript:void(0);) System
- B Change Request [Management](javascript:void(0);)
- C Quality Gate [Management](javascript:void(0);)
- D All of the [above](javascript:void(0);)

## **Q 4 - Which of the following is not a SAP Solman Change Management function?**

A - You can view Quality gate [management](javascript:void(0);) projects assigned to your business partner.

B - All the requests for change [assigned](javascript:void(0);) to your business partner.

C - You can also view all change documents assigned to your business partner and they can be further filtered based on different [parameters.](javascript:void(0);)

D - License [management](javascript:void(0);) information

### **Q 5 - To create a change request, which of the following role should be assigned?**

- A [SAP\\_CM\\_REQUESTER](javascript:void(0);)
- B [SAP\\_CM\\_APPROVER](javascript:void(0);)
- C [SAP\\_CM\\_MANAGER](javascript:void(0);)
- D [SAP\\_CM\\_COORDINATOR](javascript:void(0);)

## **Q 6 - Which of the following process deals with system alerts using monitoring service or by key users?**

- A Change [Management](javascript:void(0);)
- B Incident [Management](javascript:void(0);)
- C Business Process [Management](javascript:void(0);)
- D IT Task [Management](javascript:void(0);)

## **Q 7 - In SAP Solution Manager IT Service Management when you create a Support message, it is directly assigned to?**

- A [Resolver](javascript:void(0);) Team
- B Change [Management](javascript:void(0);)
- C [Service](javascript:void(0);) Desk
- D [Business](javascript:void(0);) Users

### **Q 8 - Which of the following processes in SAP Solman deals with importing enhancement and support packages, and implementing critical SAP Notes?**

- A Incident [Management](javascript:void(0);)
- B Business Process [Operations](javascript:void(0);)
- C IT Task [Management](javascript:void(0);)
- D Maintenance [Management](javascript:void(0);)

### **Q 9 - In SAP system, you can keep the data separate for different clients using?**

- A At [Operating](javascript:void(0);) System Level
- B At [Kernel](javascript:void(0);) Level
- C At SLD [level](javascript:void(0);)
- D None of [these](javascript:void(0);)

## **Q 10 - In SAP Solman, Technical monitoring also involve Integration Monitoring?**

- A [True](javascript:void(0);)
- B [False](javascript:void(0);)

## **Q 11 - When a Change request is approved by Change Manager/ Person Responsible to validate and approve change, which of the following doc is generated?**

- A [Request](javascript:void(0);) for Change
- B Change [Document](javascript:void(0);)
- C [Test](javascript:void(0);) Plan
- D Risk Analysis [document](javascript:void(0);)

## **Q 12 - Which of the following can be used to raise a change request in SAP Solman?**

- A From [Business](javascript:void(0);) Blueprint
- B From a [Solution](javascript:void(0);)
- C From a [Roadmap](javascript:void(0);)
- D From an [Incident](javascript:void(0);)
- E [A,](javascript:void(0);) B & C
- F All of [these](javascript:void(0);)

**Q 13 - In SAP Solman, Work Centers are central work environments that provide access to rolespecific functions. You can access Work Centers using NetWeaver Business Client NWBC?**

A - [True](javascript:void(0);)

B - [False](javascript:void(0);)

## ANSWER SHEET

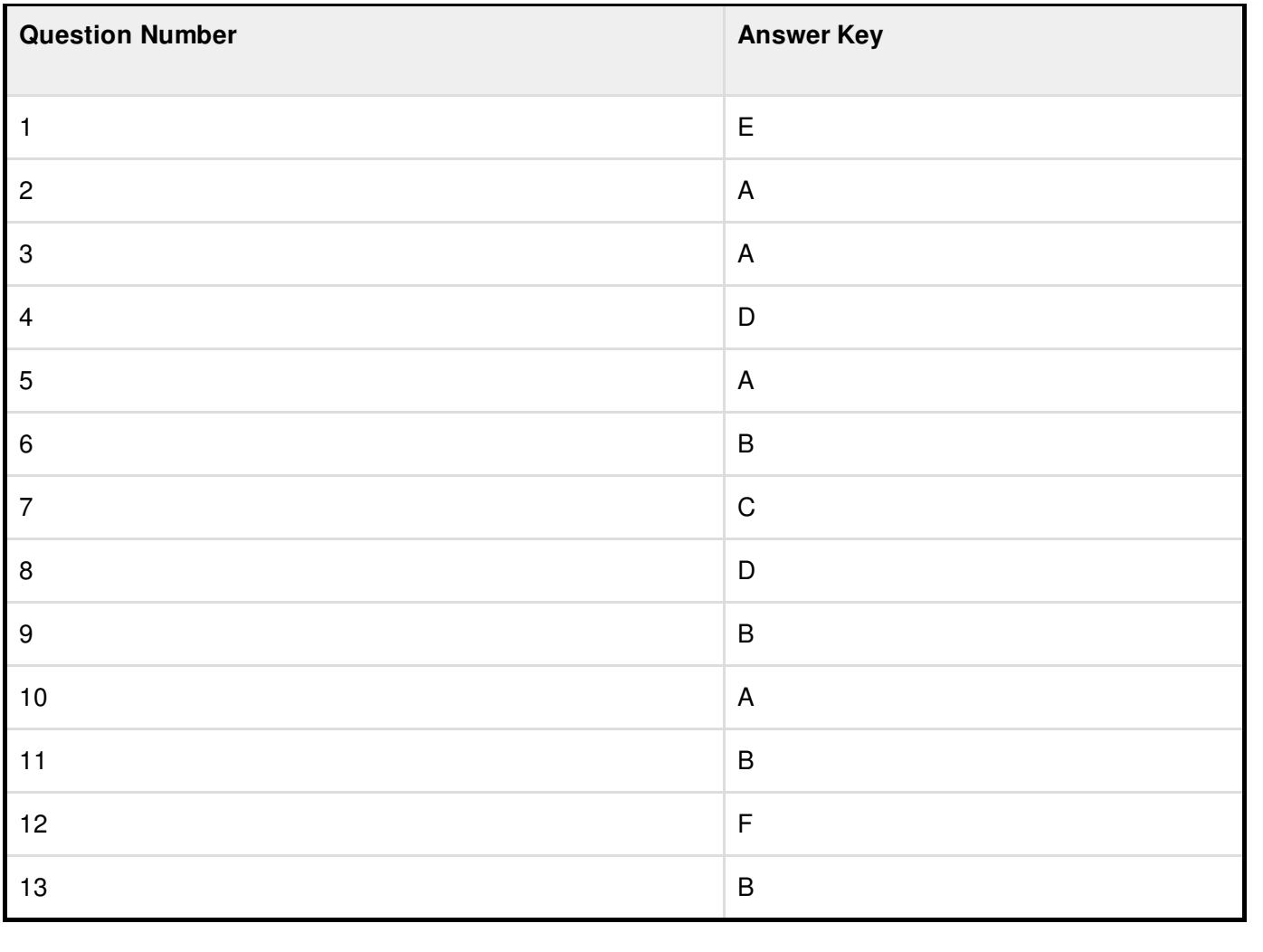